## Sabitlenen Tarihte Planlanamayan İş Emirleri Raporu

Sabitlenen Tarihte Planlanamayan İş Emirleri Raporu, Üretim Bölümü'nde, "Kayıt/MRP" menüsünün altında yer alır. Sabitlenen tarihte planlanamayan iş emirleri raporunun alınmasını sağlayan bölümdür.

Sabitlenen Tarihte Planlanamayan İş Emirleri Raporu ekranı, Ön Sorgulama sekmesinden oluşur.

## Ön Sorgulama

Sabitlenen Tarihte Planlanamayan İş Emirleri Raporu ekranı Ön Sorgulama sekmesinde yer alan alanlar ve içerdiği bilgiler aşağıdaki şekildedir:

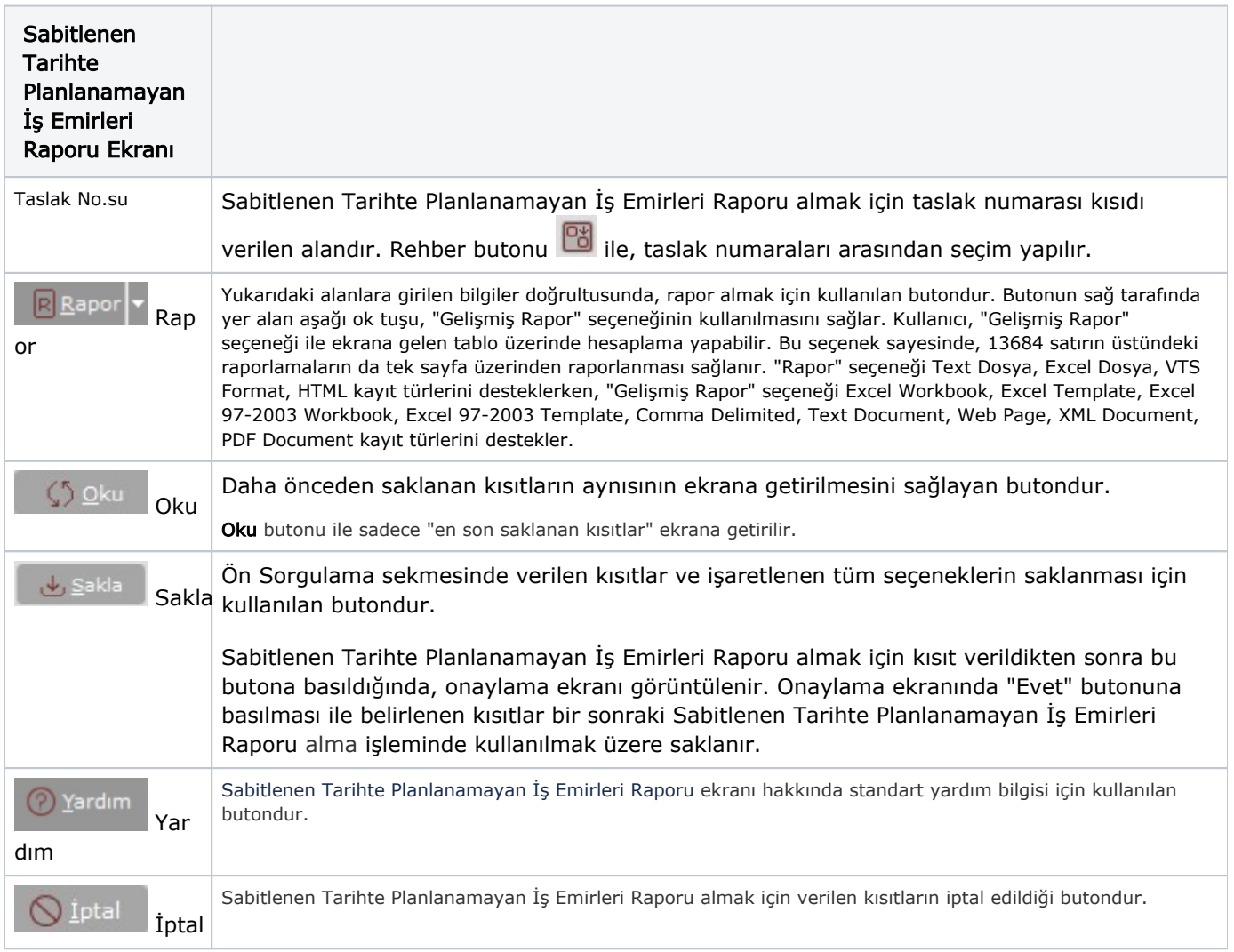